# Politechnika Krakowska im. Tadeusza Kościuszki

# KARTA PRZEDMIOTU

obowiązuje studentów rozpoczynających studia w roku akademickim 2015/2016

Wydział Mechaniczny

Kierunek studiów: Inżynieria Produkcji Produkcji Profil: Ogólnoakademicki Profil: Ogólnoakademicki

Forma sudiów: stacjonarne **Kod kierunku: R** 

Stopień studiów: I

Specjalności: Inżynieria wytwarzania,Systemy CAD/CAM,Systemy jakości i współrzędnościowa technika pomiarowa,Techniki multimedialne i poligraficzne

# 1 Informacje o przedmiocie

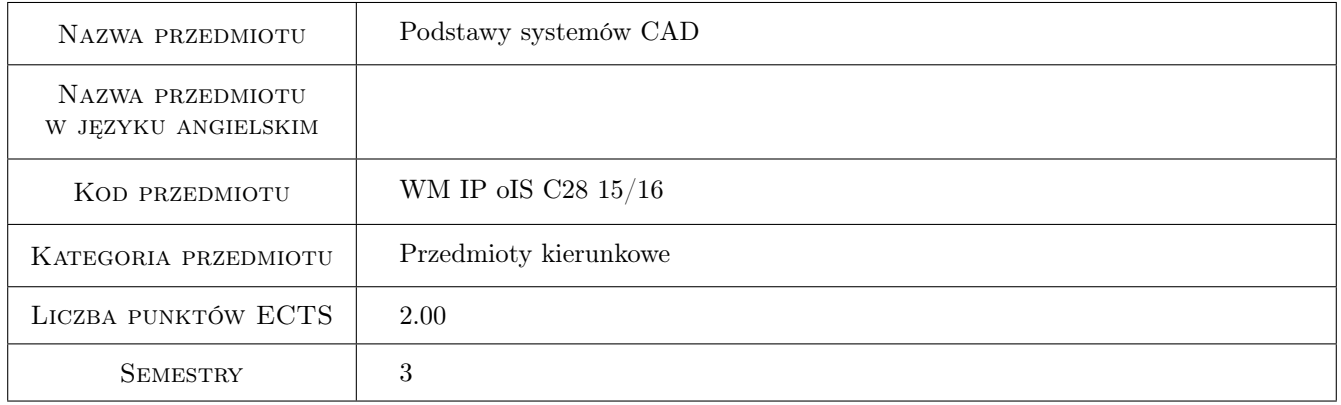

# 2 Rodzaj zajęć, liczba godzin w planie studiów

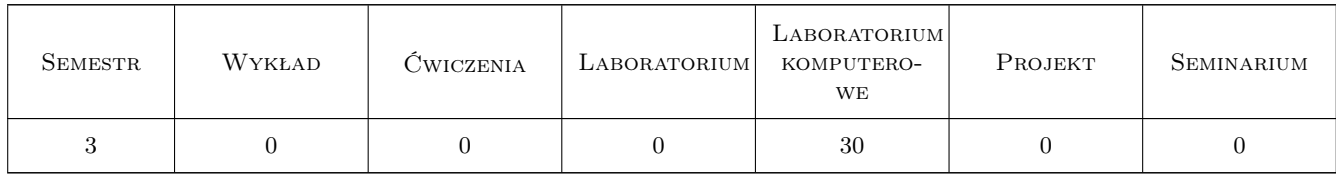

# 3 Cele przedmiotu

Cel 1 Zdobycie umiejętności modelowania konstrukcji wyrobów mechanicznych w systemach CAD, części, złożeń, w tym również konstrukcji spawanych oraz części wytwarzanych z arkusza blachy

# 4 Wymagania wstępne w zakresie wiedzy, umiejętności i innych **KOMPETENCJI**

1 Brak wymagań

#### 5 Efekty kształcenia

- EK1 Wiedza Zna zasady funkcjonowania systemów CAD, modelowania 3D oraz tworzenia dokumentacji technicznej.
- EK2 Umiejętności Potrafi modelować w systemie CAD typowe części maszyn, konstrukcje spawane oraz części wytwarzane z blachy.
- EK3 Umiejętności Potrafi realizować typowe zadania z zakresu modelowania złożeń oraz weryfikacji poprawności modelu.
- EK4 Umiejętności Potrafi wygenerować dokumentację wykonawczą typowych części maszyn w systemie CAD.

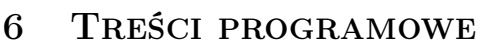

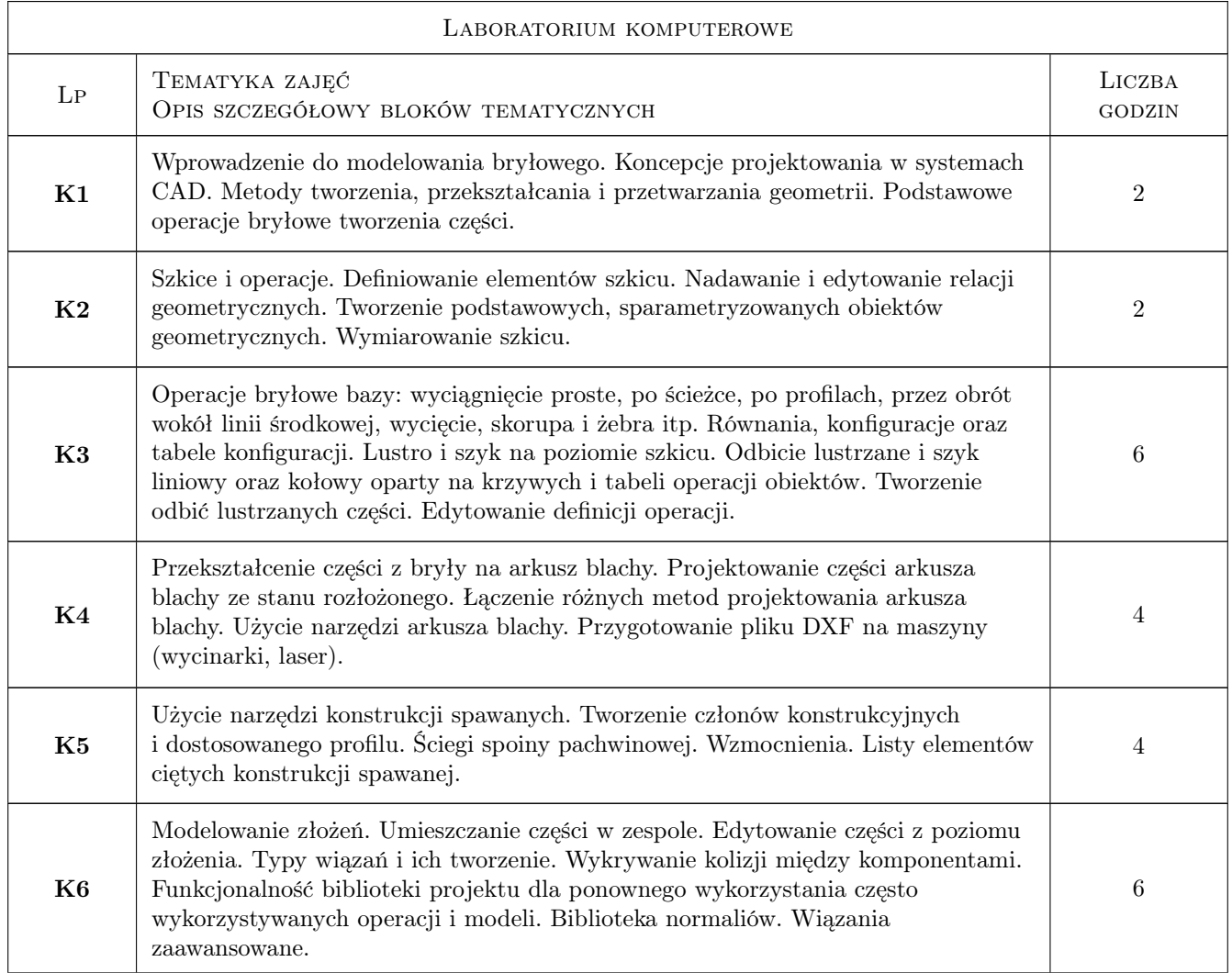

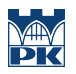

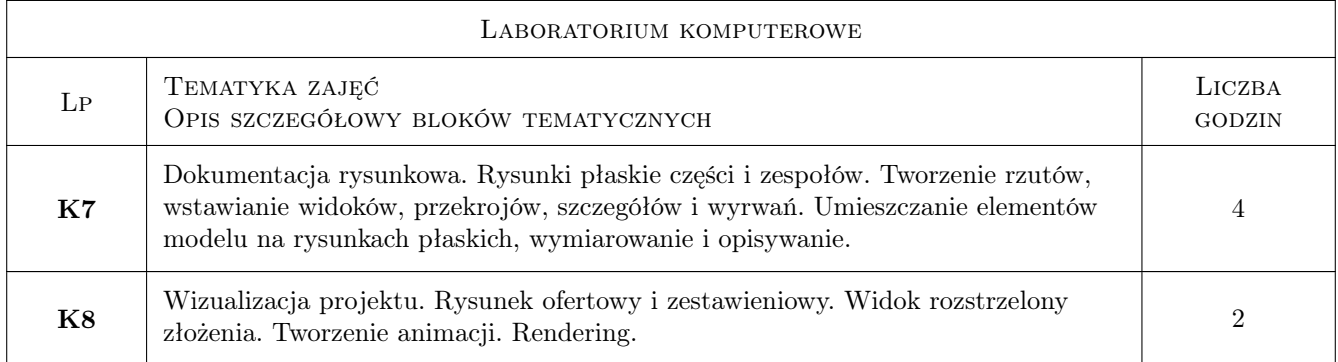

# 7 Narzędzia dydaktyczne

- N1 Prezentacje multimedialne
- N2 Ćwiczenia laboratoryjne
- N3 Ćwiczenia projektowe

# 8 Obciążenie pracą studenta

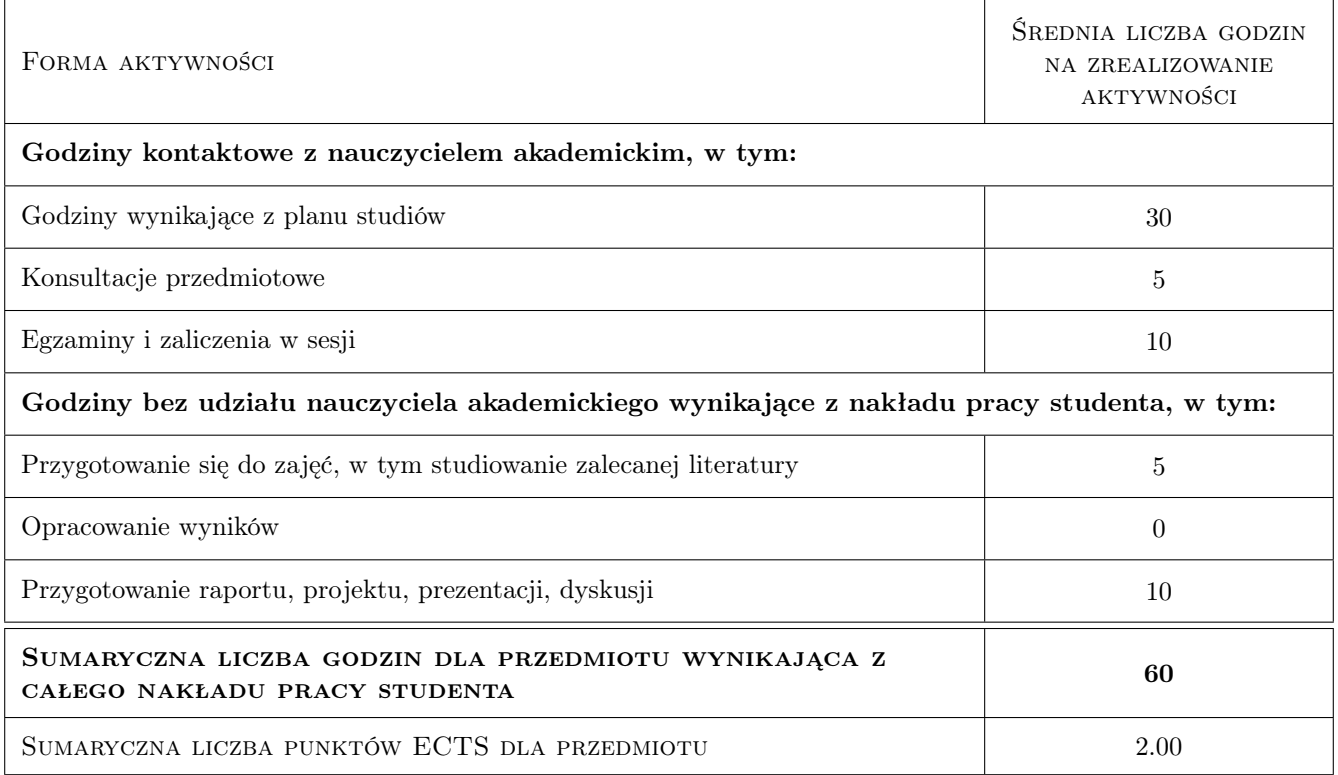

# 9 Sposoby oceny

#### Ocena formująca

- F1 Ćwiczenie praktyczne
- F2 Projekt indywidualny

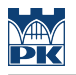

#### F3 Odpowiedź ustna

F4 Test

#### Ocena podsumowująca

P1 Średnia ważona ocen formujących

#### Kryteria oceny

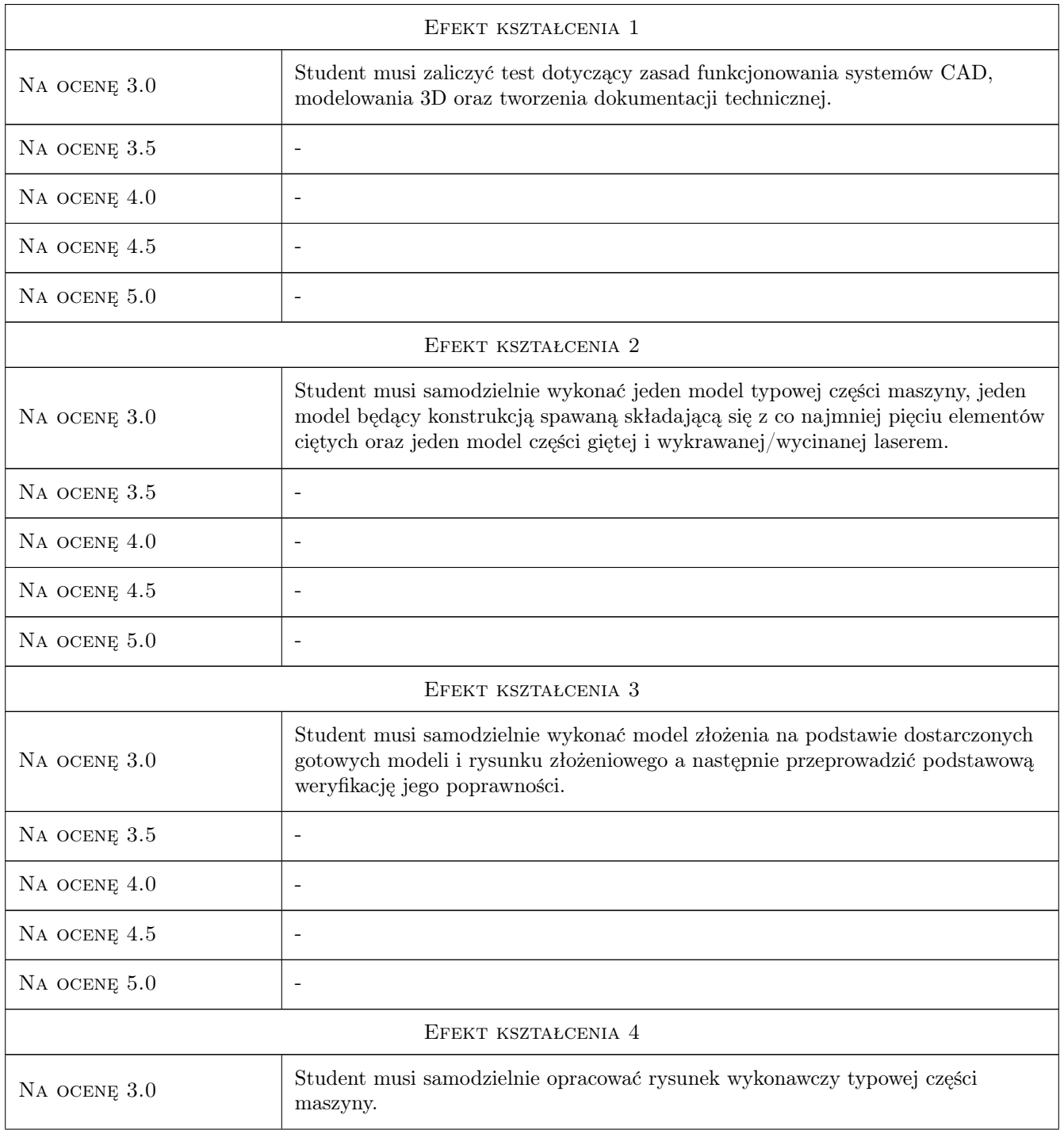

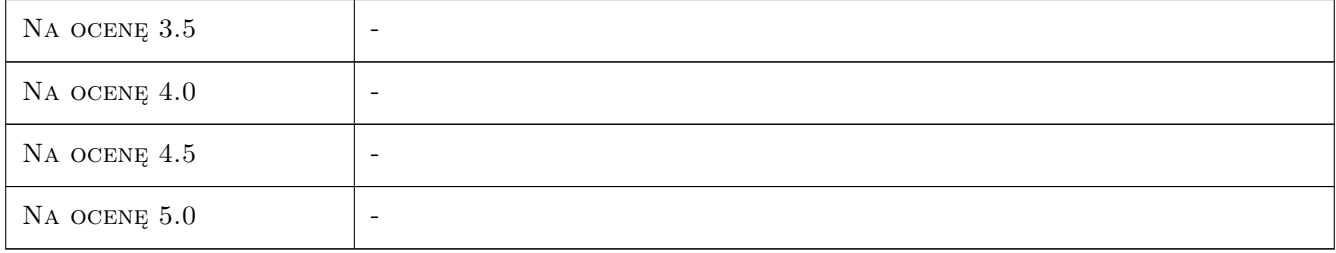

# 10 Macierz realizacji przedmiotu

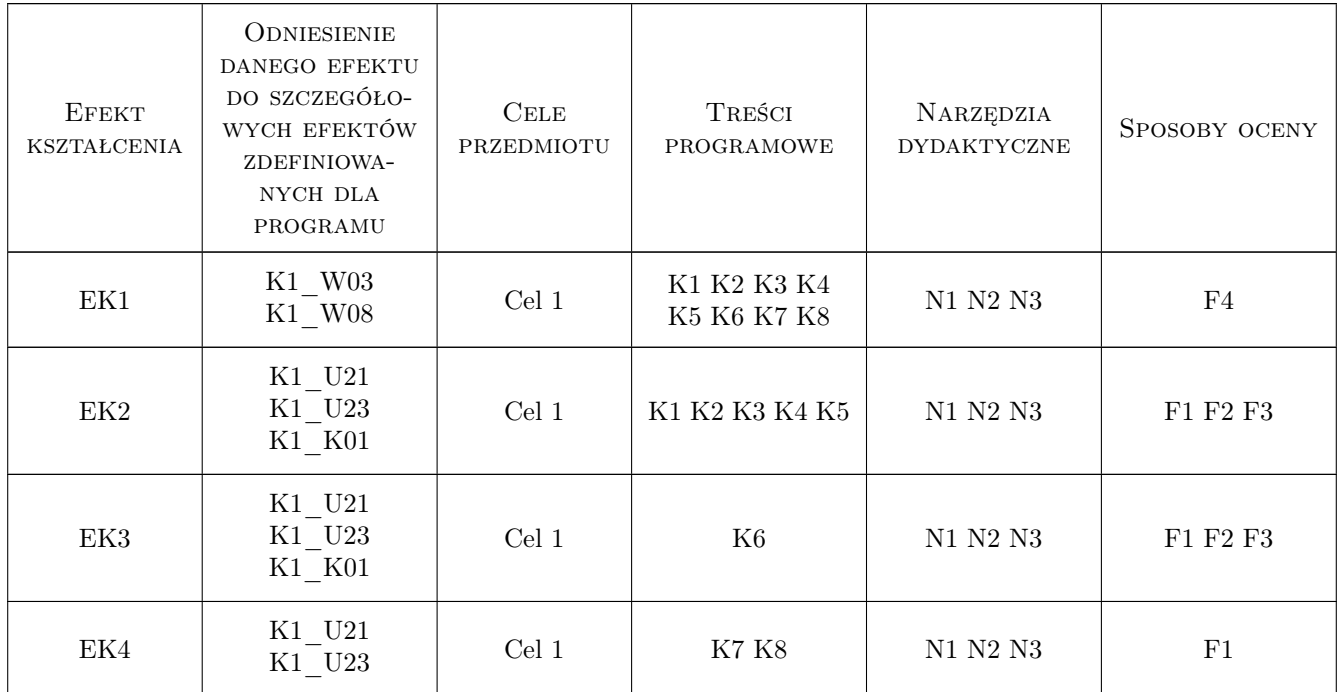

# 11 WYKAZ LITERATURY

#### Literatura podstawowa

- [1 ] Edward Lisowski, Wojciech Czyżycki Modelowanie elementów maszyn i urządzeń w systemie CAD 3D SolidWorks z aplikacjami, Kraków, 2008, Politechnika Krakowska Wydawnictwo PK
- [2 ] Paweł Kęska Modelowanie części Złożenia Rysunki. SolidWorks 2013, Warszawa, 2013, CADvantage
- [3 ] Paweł Kęska Konstukcje spawane Arkusze blach Projektowanie w kontekście złożenia. SolidWorks 2013, Warszawa, 2013, CADvantage

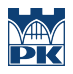

### 12 Informacje o nauczycielach akademickich

#### Osoba odpowiedzialna za kartę

dr inż. Michał Karpiuk (kontakt: karpiuk@mech.pk.edu.pl)

#### Osoby prowadzące przedmiot

1 dr inż. Michał Karpiuk (kontakt: karpiuk@mech.pk.edu.pl)

2 dr inż. Paweł Wojakowski (kontakt: pwojakowski@pk.edu.pl)

3 dr inż. Łukasz Gola (kontakt: lugola@gmail.com)

# 13 Zatwierdzenie karty przedmiotu do realizacji

(miejscowość, data) (odpowiedzialny za przedmiot) (dziekan)

PRZYJMUJĘ DO REALIZACJI (data i podpisy osób prowadzących przedmiot)

. . . . . . . . . . . . . . . . . . . . . . . . . . . . . . . . . . . . . . . . . . . . . . . . . . . . . . . . . . . . . . . . . . . . . . . . . . . . . . . . . . . . . . . . . . . . . . . . . . . . . . . . . . . . . . . . . . . . . . . . . . . . . . . . . . . . . . . . . . . . . . . .